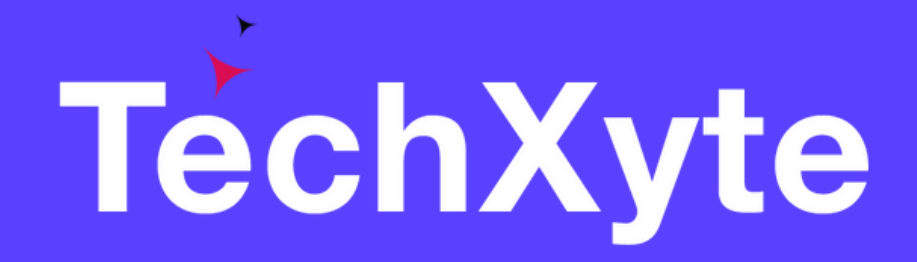

# JIRA Service Desk Course Contents

SkyRocket your Coding Career

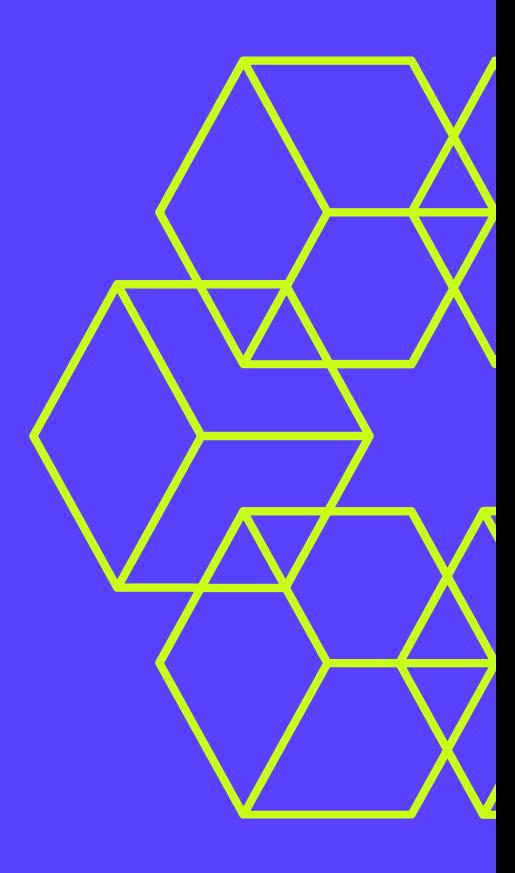

### CHAPTER 1 : INTRODUCTION TO JIRA SERVICE DESK

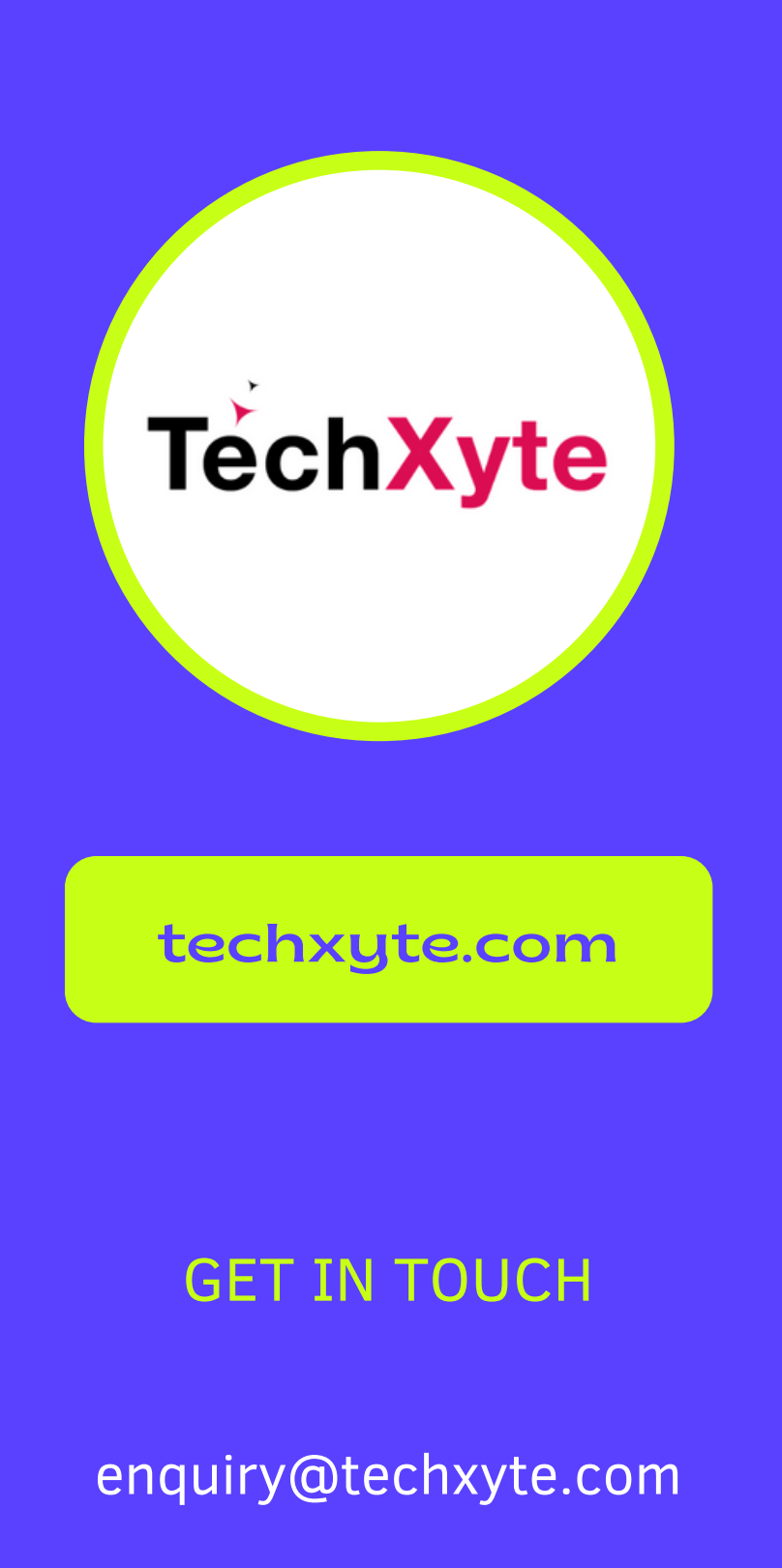

- Overview of JIRA Service Desk
- Benefits of using JIRA Service Desk
- Features of JIRA Service Desk

- GET IN TOUCH **Installing and configuring JIRA Service Desk** 
	- Creating service desk projects
	- Customizing service desk portals

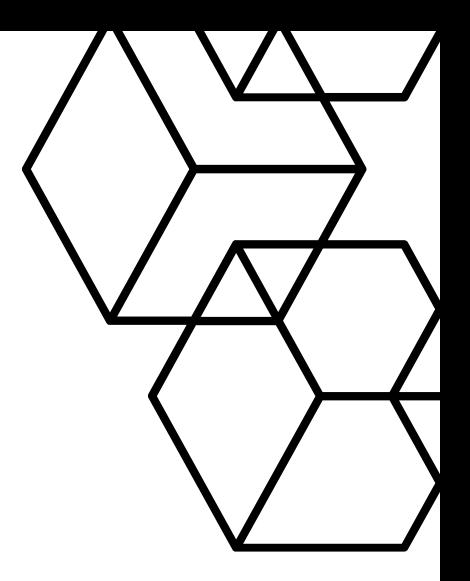

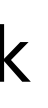

+91 8050 533 513

# CHAPTER 2 : SETTING UP JIRA SERVICE DESK

# CHAPTER 3 : USERS AND GROUPS

- Managing users and groups
- Implementing customer permissions
- Service desk roles

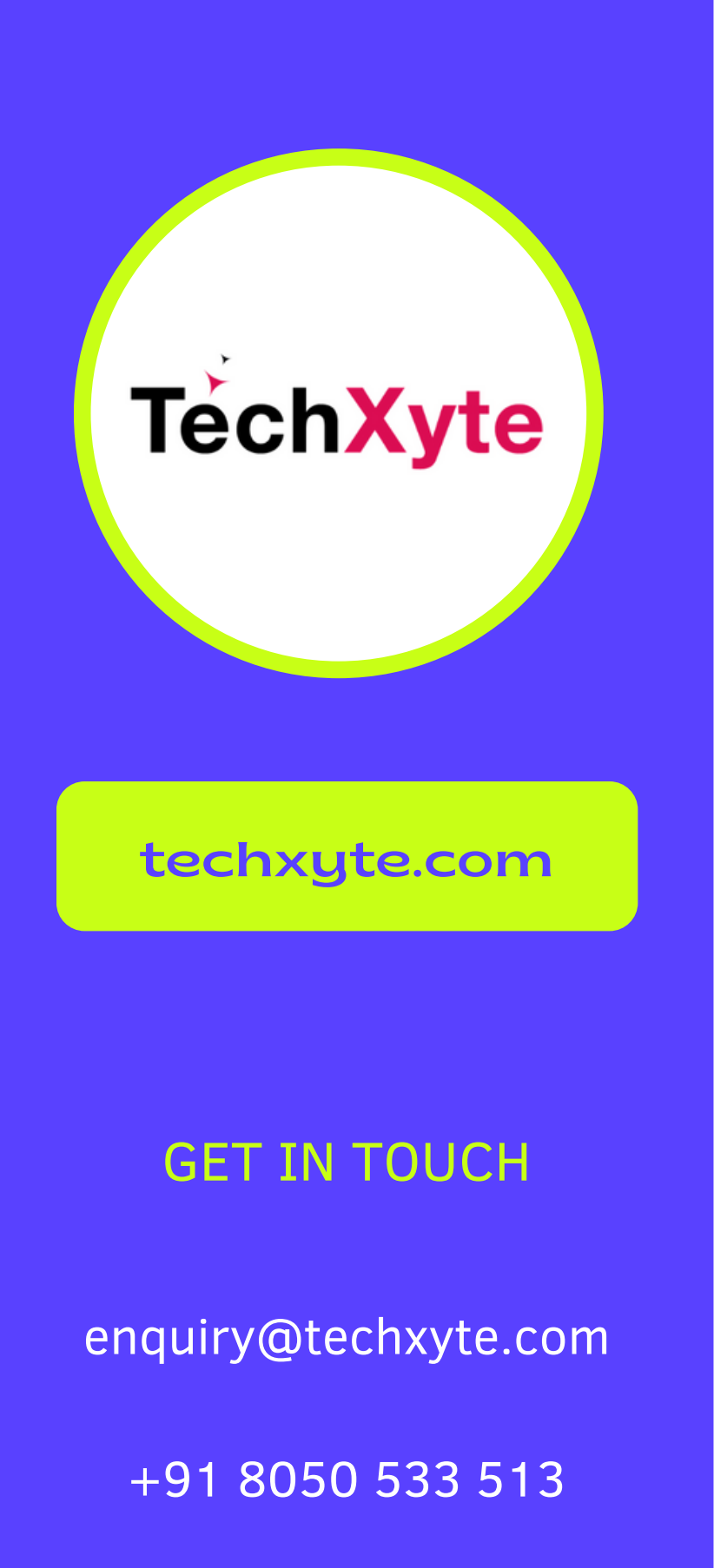

## CHAPTER 4 : WORKING WITH REQUESTS

- GET IN TOUCH Creating and managing requests
	- Ticket navigation and overview
	- Ticket management workflows

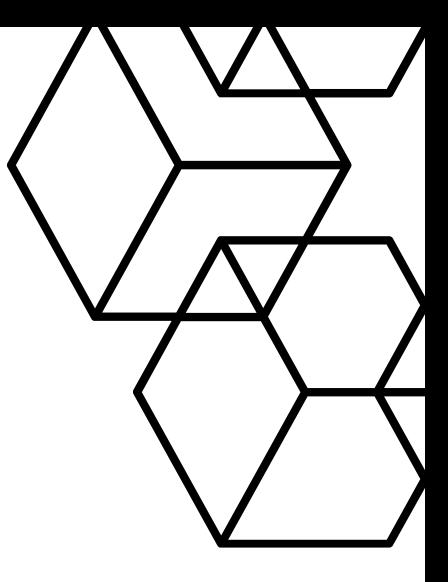

- Creating automation rules
- Using automation to streamline workflows
- Managing automation with JIRA

# CHAPTER 5 : AUTOMATION WITH JIRA

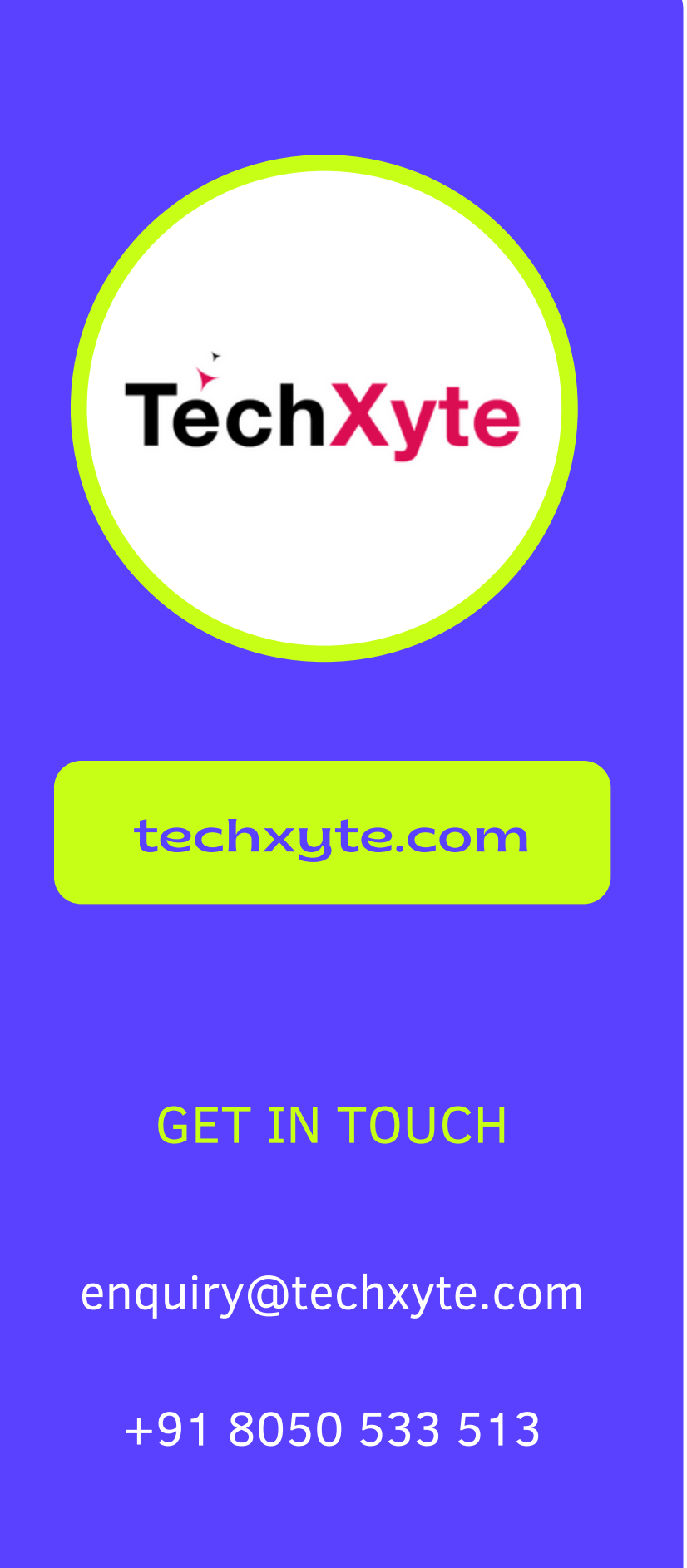

- GET IN TOUCH Integrating JIRA Service Desk with external systems
	- Reporting and metrics for JIRA Service Desk
	- Extending JIRA Service Desk functionality

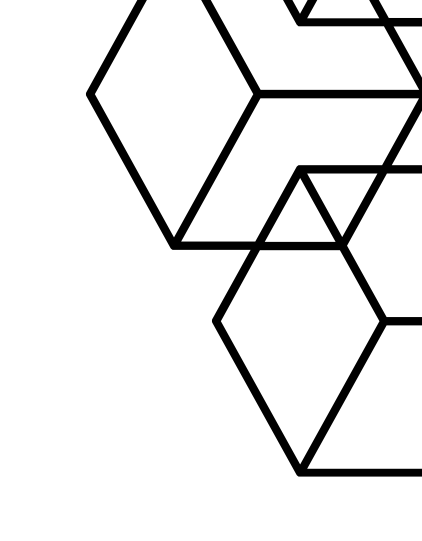

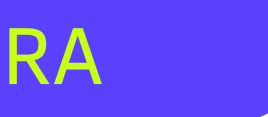

# CHAPTER 6 : ADVANCED JIRA SERVICE DESK